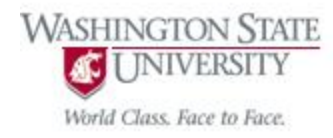

### Cpt S 122 – Data Structures

# Course Review Midterm Exam # 2

Nirmalya Roy

School of Electrical Engineering and Computer Science Washington State University

# Midterm Exam 2

- When: Monday (11/05) 12:10 pm -1pm
- Where: In Class
- Closed book, Closed notes
- Comprehensive
- Material for preparation:
	- Lecture Slides
	- Quizzes, Labs and Programming assignments
	- Deitel & Deitel book (Read and re-read Chapter 15 to 22 and Chapter 24)

- C++ as a better C; Introducing Object Technology (Chapter 15)
	- o Inline Function
	- **EXEC** Function Overloading and Function Templates
	- Pass-by-value and Pass-by-reference
	- Introduction to Classes, Objects & Strings (Chapter 16)
		- $\circ$  Data members, Members functions, set and get functions
		- Constructors
- Classes: A Deeper Look, Part I (Chapter 17)
	- $\circ$  Separating interface from implementation
	- Destructors

- Classes: A Deeper Look, Part 2 (Chapter 18)
	- const Objects and const Member functions
	- $\circ$  Composition: Objects as members of class
	- friend function and friend class
	- o this pointer
- Operator Overloading; Class String (Chapter 19)
	- o Implementation of operator overloading
	- $\circ$  Dynamic memory management using new operator
	- **O** Explicit constructor

Object Oriented Programming: Inheritance (Chapter 20)

- Base Classes & Derived Classes
- public, protected, and private Inheritance
- Object Oriented Programming: Polymorphism (Chap. 21)
	- **O** Abstract Classes & pure virtual Functions
	- o virtual Functions & Dynamic Binding
	- Polymorphism & RunTime Type Information (RTTI)
		- downcasting, dynamic\_cast
	- o virtual Destructors

- Templates (Chapter 22)
	- Function Template
	- $\circ$  Class Templates
	- o STL Containers: example of container class template such as stack
- Exception Handling (Chapter 24)
	- Use of *try, catch* and *throw* to

*detect, handle* and *indicate* exceptions, respectively.

- Exception handling with constructors & destructors
- Processing new failures

#### Constructor & Destructor

- Constructor is a special member function which enables an object to initialize itself when it is created
	- $\circ$  Name is same as the class name
	- $\circ$  Invoked whenever an object of its associated class is created
	- Constructs the values of the data members of the class
- Destructor is a special member function that destroys the objects when they are no longer required

#### Constructor (cont.)

```
class integer{
   int m,n;
  public:
   integer (void); //constructor 
   ……
   };
   integer :: integer(void){ //constructor defined
  m = 0; n = 0;}
   integer int1; // object int1 created
```
#### Constructors (cont.)

- Not only creates the object int1 of type integer
	- But also initializes its data members m and n to zero.
	- o No need to invoke the constructor function.
- $\blacksquare$  A constructor that accepts no parameters is called a *default constructor*
	- o The default constructor for class integer is
		- class integer :: integer();
	- $\circ$  If no such constructor is defined then compiler supplies a default constructor.

#### Parameterized Constructors

```
class integer{
   int m,n;
  public:
   integer (int x, int y); //parameterized constructor 
   ……
   };
   integer :: integer(int x, int y){ //constructor defined
  m = x; n = y;}
```
integer int1 (10, 100); //must pass the initial values when object int1 is declared; implicit call integer int $1 =$  integer (10, 100); //explicit call

#### Multiple Constructors in a Class

```
 integer (); // No arguments
                                  integer (int, int); // with arguments
class integer{
    int m, n;
    public:
    integer (){m = 0; n = 0;} //constructor 1
    integer (int a; int b){ m = a; n = b; } //constructor 2
    integer (integer & i){ m = i.m; n = i.n; //constructor 3
    };
```
- integer I1; // object I1 created
- integer I2 (20, 40); // object I2 created
- integer I3 (I2); // object I3 created
- $\Box$  copies the value of I2 into I3
- $\Box$  sets the value of every data element of I3 to value of corresponding data elements of I2.
- □ copy constructor

### Copy Constructor

- A *copy constructor* is used to declare and initialize an object from another object
	- $\circ$  integer I3 (I2)
	- $\circ$  define object I3 and at the same time initialize it to the values of I2
	- Another form is: integer  $I3 = I2$ ;
		- This process of initializing through a copy constructor is known as *copy initialization*
	- $O \quad I3 = I2$  ??
		- **Not Will not invoke the copy constructor**
		- However I3 and I2 are objects; the statement is legal and simply assign the values of I2 to I3; member by member.
		- **This is the task of overloaded assignment operator**  $( = )$

### Function Overloading

- $C++$  enables several functions of the same name to be defined, as long as they have different signatures.
	- This is called function overloading.
- The  $C++$  compiler selects the proper function to call
	- examining the number, types and order of the arguments in the call.
	- Overloaded functions are distinguished by their signatures.
		- A signature is a combination of a function's name and its parameter types (in order).
- Function overloading is used to create several functions of the same name
	- perform similar tasks, but on different data types.

# Function Overloading

```
// Fig. 6.24: fig06_24.cpp
 \mathbb{L}// Overloaded functions.
 \mathbf{2}#include <iostream>
 \overline{\mathbf{3}}using namespace std;
 4
 5
 6
     // function square for int values
 \overline{\mathbf{I}}int square(int x)8
     \{cout \lt\lt "square of integer " \lt\lt x \lt\lt " is ".
 9
         return x * x;
10
\mathbf{H}} // end function square with int argument
\mathbf{12}// function square for double values
\blacksquaredouble square( double y )
\blacksquare15£.
         cout \lt\lt "square of double " \lt\lt y \lt\lt " is ";
16\blacksquarereturn y * y;
     } // end function square with double argument
18
19
```
Fig. 6.24 | Overloaded square functions. (Part 1 of 2.)

# Example: Function Overloading

```
20
     int main()
21\{cout \lt\lt square( 7 ); // calls int version
22\text{cut} \ll \text{end};
23cout \lt\lt square( 7.5 ); // calls double version
24
         \text{cut} \ll \text{end};
25<sub>1</sub>\frac{1}{2} // end main
26
```
square of integer 7 is 49 square of double 7.5 is 56.25

Fig. 6.24 | Overloaded square functions. (Part 2 of 2.)

#### Inheritance

- With object-oriented programming, we focus on the commonalities among objects in the system rather than on the special cases.
- We distinguish between the is-a relationship and the *has-a* relationship*.*
- The *is-a* relationship represents inheritance.
	- In an *is-a* relationship, *an object of a derived class* also can be treated as *an object of its base class*.
- By contrast, the *has-a* relationship represents composition.

### Variety of Inheritance

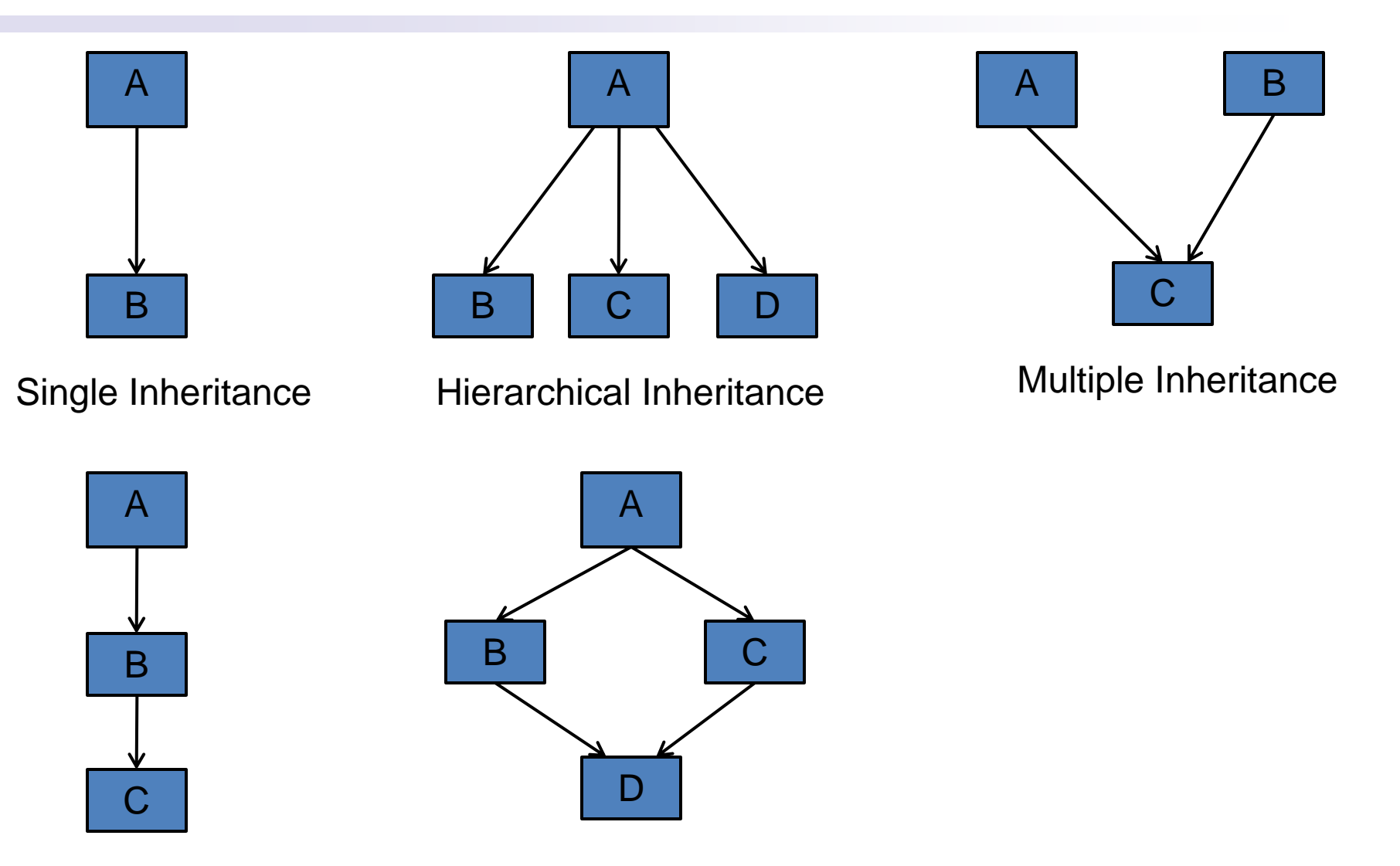

Multilevel Inheritance Hybrid Inheritance

#### Derived class cannot access Base class private data directly but can access it through inherited member function

```
// calculate earnings
32
    double BasePlusCommissionEmployee::earnings() const
33
    \{34
       // derived class cannot access the base class's private data
35
       return baseSalary + ( commissionRate * grossSales );
36
    } // end function earnings
37
38
39
    // print BasePlusCommissionEmployee object
    void BasePlusCommissionEmployee::print() const
40
    \{41
       // derived class cannot access the base class's private data
42
       cout << "base-salaried commission employee: " << firstName << ' '
43
          << lastName << "\nsocial security number: " << socialSecurityNumber
44
          << "\ngross sales: " << grossSales
45
          << "\ncommission rate: " << commissionRate
46
          << "\nbase salary: " << baseSalary;
47
48
    } // end function print
```
Fig. 12.11 | BasePlusCommissionEmployee implementation file: private base-class data cannot be accessed from derived class. (Part 3 of  $5.$ )

### Accessing private data in base-class using base-class member function

- The errors in BasePlusCommissionEmployee *could have been prevented* by using
	- the *get* member functions inherited from base class CommissionEmployee.
- For example, we could have invoked getCommissionRate and getGrossSales to access
	- CommissionEmployee's private data members commissionRate and grossSales, respectively.

#### Dynamic Memory Management

- Control the allocation and deallocation of memory in a program
	- for objects and for arrays of any built-in or user-defined type.
	- o known as dynamic memory management.
	- performed with new and delete.
- $\blacksquare$  You can use the new operator to dynamically allocate (i.e., reserve) the exact amount of memory required to hold an object or array at execution time.
- The object or array is created in the free store (also called the heap)
	- a region of memory assigned to each program for storing dynamically allocated objects.
- **Once memory is allocated in the free store, you can** access it via the pointer that operator new returns.
- You can return memory to the free store by using the **delete** operator to deallocate it.

#### Dynamic Memory Management (cont.)

- To destroy a dynamically allocated object, use the delete operator as follows:
	- **delete** ptr;
- To deallocate a dynamically allocated array, use the statement
	- **delete** [] ptr;

#### What is this pointer?

- Every object has a special pointer "this" which points to the object itself.
- This pointer is accessible to *all members of the class but not to any static members* of the class.
- Can be used to find the *address of the object* in which the function is a member.
- Presence of this pointer is not included in the  $size$ calculations.

#### **Rule of Three** (the Law of The Big Three or The Big Three)

- Rule of three is a Rule of thumb in C++ that claims that if a class defines one of the following
	- $\circ$  it should probably explicitly define all three.
- A copy constructor, a destructor, and an overloaded assignment operator
	- $\circ$  provided as a group for any class that uses dynamically allocated memory.
- Not providing a copy constructor, and an overloaded assignment operator for a class when objects of that class contain pointers to dynamically allocated memory is a logic error.

#### Implementation of Operator Overloading: Example: Array Class

```
// Fig. 11.10: Array.h
 \mathbf{I}// Array class definition with overloaded operators.
 \mathbf{2}#ifndef ARRAY H
 \overline{\mathbf{3}}#define ARRAY H
 \overline{\mathbf{4}}5
 6
     #include <iostream>
 \overline{\mathbf{I}}using namespace std;
 8
 9
     class Array
10
     ſ
\mathbf{H}friend ostream &operator<<( ostream &, const Array & );
         friend istream &operator>>( istream &, Array & );
\mathbf{12}\blacksquarepublic:
         Array(int = 10): // default constructor
\overline{14}Array(const Array & ); // copy constructor
15\simArray(); // destructor
16\blacksquareint getSize() const; // return size
\blacksquareconst Array & operator=( const Array & ); // assignment operator
19
         bool operator==( const Array & ) const; // equality operator
20
21
```
**Fig. 11.10** | Array class definition with overloaded operators. (Part 1) of  $2.$ )

# Case Study: Array Class (cont.)

```
22
        // inequality operator; returns opposite of == operator
        bool operator!= ( const Array &right ) const
 23
        \mathcal{F}24
           return ! ( *this == right ); // invokes Array::operator==
 25
        \} // end function operator!=
 26
 27// subscript operator for non-const objects returns modifiable lvalue
 28
 29
        int \&operator[] (int);
 30
        // subscript operator for const objects returns rvalue
 31int operator[] (int) const;32
 33
     private:
        int size: // pointer-based array size
 34
        int *ptr; // pointer to first element of pointer-based array
 35
     \}; // end class Array
 36
 37
     #endif38
Fig. 11.10 | Array class definition with overloaded operators. (Part 2)
```
of 2.)

# Default Constructor

```
// Fig 11.11: Array.cpp
 \mathbf{I}// Array class member- and friend-function definitions.
 \mathbf{2}#include <iostream>
 \overline{\mathbf{3}}\#include <iomanip>
 \overline{4}5
    #include <cstdlib> // exit function prototype
     #include "Array.h" // Array class definition
 6
 \overline{\mathbf{I}}using namespace std;
 8
 9
     // default constructor for class Array (default size 10)
     Array::Array( int arraySize)
10
\mathbf{H}\{// validate arraySize
\mathbf{12}if ( arraySize > 0 )
\blacksquaresize = arraySize;
\blacksquareelse
15<sub>1</sub>throw invalid_argument( "Array size must be greater than 0");
16\blacksquare\blacksquareptr = new int[ size ]; // create space for pointer-based array
19
        for (int i = 0; i < size; ++i)20
            ptr[ i ] = 0: // set pointer-based array element
21} // end Array default constructor
22
```
Fig.  $11.11$  | Array class member- and friend-function definitions.  $(Part 1 of 8.)$ 

#### Default Constructor Explanation

- Declares the *default constructor* for the class and specifies a default size of 10 elements.
- The default constructor validates and assigns the argument to data member  $\overline{\text{size}}$ ,
	- uses new to obtain the memory for the internal pointerbased representation of this array
	- assigns the pointer returned by new to data member ptr.
	- Then the constructor uses a **for** statement to set all the elements of the array to zero.

# Copy Constructor for class Array

```
23
    // copy constructor for class Array;
24// must receive a reference to prevent infinite recursion
2526Array::Array( const Array & arrayToCopy)
        : size( arrayToCopy.size )
2728
    \{29
       ptr = new int \left[ size \right]; // create space for pointer-based array
30
      for (int i = 0; i < size; ++i)31ptr[ i ] = arrayToCopy.ptr[i]; // copy into object
32
    } // end Array copy constructor
33<sub>1</sub>34
```
Fig.  $11.11$  | Array class member- and friend-function definitions. (Part 2 of 8.)

### Copy Constructor Explanation

- Declares a *copy constructor* that initializes an Array by making a copy of an existing Array object.
- *Such copying must be done carefully to avoid the pitfall of leaving both* Array *objects pointing to the same dynamically allocated memory.*
- Copy constructors are *invoked* whenever a copy of an object is needed
	- $\circ$  such as in passing an object by value to a function,
	- returning an object by value from a function or
	- initializing an object with a copy of another object of the same class.

#### Copy Constructor Explanation

- The copy constructor for Array uses *a member initializer to copy the* size *of the initializer* Array *into data member* size*,* 
	- uses new to obtain the memory for the internal pointer-based representation of this Array
	- o assigns the pointer returned by new to data member ptr.
- Then the copy constructor uses a **for** statement to copy all the elements of the initializer Array into the new Array object.
- An object of a class can look at the **private** data of any other object of that class (using a handle that indicates which object to access).

#### Infinite Recursion of Copy Constructor

- A copy constructor must receive its argument *by reference, not by value*.
- Otherwise the copy constructor call results in infinite recursion
	- $\circ$  Receiving an object by value requires a copy constructor to make a copy of the argument object.
	- $\circ$  Recall that any time a copy of an object is required, the class's copy constructor is called.
	- $\circ$  If the copy constructor received its argument by value, the copy constructor would call itself recursively to make a copy of its argument!

# Destructor for class Array

```
35<sub>1</sub>// destructor for class Array
36<sup>7</sup>Array::\simArray()37<sub>z</sub>\{38
        delete [] ptr; // release pointer-based array space
    } // end destructor
39
40
41// return number of elements of Array
    int Array::getSize() const
42
43
    \{return size; // number of elements in Array
44
45
    } // end function getSize
46
```
Fig. 11.11 | Array class member- and friend-function definitions. (Part 3 of 8.)

#### Destructor Explanation

The destructor uses  $del$  ete  $\lceil \cdot \rceil$  to release the memory allocated dynamically by new in the constructor.

# Equality Operator for class Array

```
69 // determine if two Arrays are equal and
   // return true, otherwise return false
70
    bool Array::operator==( const Array &right ) const
71
72
    \{73
       if (size != right.size)return false: // arrays of different number of elements
74
75
      for (int i = 0; i < size; +i)
76
          if (ptr[i] != right.put[i])77
             return false: // Array contents are not equal
78
79
       return true; // Arrays are equal
80
    } // end function operator==
81
82
```
Fig.  $11.11$  | Array class member- and friend-function definitions. (Part 5 of 8.)

#### Explanation for Equality Operator

- Overloaded equality operator  $(==)$  for the class.
- When the compiler sees the expression  $integers1 ==$ integers2, the compiler invokes member function operator== with the call
	- integers1.operator==( integers2 )
- Member function  $operatoret{operator}=$  immediately returns false if the size members of the arrays are not equal.
- Otherwise, operator== compares each pair of elements.
	- If they're all equal, the function returns true.
	- The first pair of elements to differ causes the function to return false immediately.

# Overloaded Assignment Operator

```
// overloaded assignment operator;
47
   // const return avoids: (a1 = a2) = a348
    const Array & Array: : operator= ( const Array & right )
49
50
    \{if ( &right != this ) // avoid self-assignment
51\{52
53
           // for Arrays of different sizes, deallocate original
           // left-side array, then allocate new left-side array
54
           if (size != right.size)55
56
           \{delete \lceil \cdot \rceil ptr: // release space
57
              size = right.size; // resize this object
58
              ptr = new int[ size ]; // create space for array copy
59
           \frac{1}{2} // end inner if
60
61
           for (int i = 0; i < size; ++i)62
              ptr[ i ] = right.ptr[ i ]; // copy array into object
63
       } // end outer if
64
65
       return *this; // enables x = y = z, for example
66
    } // end function operator=
67
68
```
Fig.  $11.11$  | Array class member- and friend-function definitions.  $(Part 4 of 8.)$ 

### Explanation for Overloaded Assignment **Operator**

- Overloaded assignment operator function for the Array class.
- When the compiler sees the expression  $integers1 =$ integers2, the compiler invokes member function operator= with the call
	- integers1.operator=( integers2 )
- Member function operator='s implementation tests for self-assignment in which an Array object is being assigned to itself.
	- o if this is equal to the right operand's address, a self-assignment is being attempted, so the assignment is skipped.

### Explanation of Overloaded Assignment Operator (cont.)

- operator= determines whether the sizes of the two arrays are identical
	- the original array of integers in the left-side Array object is not reallocated.
- Otherwise, operator= uses delete
	- to release the memory,
	- copies the  $size$  of the source array to the  $size$  of the target array,
	- uses new to allocate memory for the target array and
	- places the pointer returned by new into the array's ptr member.
	- Regardless of whether this is a self-assignment, the member function returns the current object (i.e.,  $\ddot{\tau}$  this) as a constant reference;
		- o this enables cascaded Array assignments such as  $x = y = z$ ,
		- prevents ones like  $(x = y) = z$  because z cannot be assigned to the **Const Array-** reference that is returned by  $(x = y)$ .

#### Overloaded Inequality Operator

```
// inequality operator; returns opposite of == operator
bool operator!=( const Array &right ) const
ł
  return ! ( *this == right ); // invokes Array::operator==
\} // end function operator!=
```
### Explanation of Overloaded Inequality **Operator**

- Overloaded inequality operator  $( !=).$
- Member function  $operatoret{operator}! =$  uses the overloaded operator== function to determine whether one Array is equal to another, then returns the opposite of that result.
- Writing  $operator = in this manner enables you to$ reuse operator==, which *reduces the amount of code that must be written in the class*.
- Full function definition for  $operatoret{operator}!=$  allows the compiler to inline the definition.

#### explicit Constructors

- Any single-argument constructor can be used by the compiler to perform an implicit conversion.
	- The constructor's argument is converted to an object of the class in which the constructor is defined.
- **The conversion is automatic and you need not use a** cast operator.
- *In some situations, implicit conversions are undesirable or error-prone.*
	- For example, our Array class defines a constructor that takes a single  $int$ nt argument.
	- The intent of this constructor is to create an Array *object*  containing the number of elements specified by the  $int$ argument.
	- However, this constructor can be misused by the compiler to perform an *implicit* conversion.

# Polymorphism

- One name, multiple forms
	- Overloaded function, overloaded operators
	- Overloaded member functions are selected for invoking by matching argument, both *type and number*
	- Information is known to the compiler at *compile time*
		- Compiler is able to select the appropriate function at the compile time
	- This is called *early binding, or static binding, or static linking*
		- An object is bound to its function call at compile time
	- This is also known as *compile time polymorphism*

# Polymorphism (cont.)

■ Consider the following class definition where the function name and prototype is same in both the base and derived classes.

```
class A{
       int x;
        public:
         void show() {…} //show() in base class
};
class B: public A{
       int y;
        public:
         void show() \{...\} //show() in derived class
};
```
# Polymorphism (cont.)

- How do we use the member function show() to print the values of objects of both the classes A and B?
	- o prototype show() is same in both the places.
	- $\circ$  The function is not overloaded and therefore static binding does not apply.
- It would be nice if appropriate member function could be selected while the program is running
	- o This is known as runtime polymorphism
	- How could it happen?
		- C++ supports a mechanism known as virtual function to achieve runtime polymorphism
		- At run time, when it is known what class objects are under consideration, the appropriate version of the function is called.

# Polymorphsim (cont.)

- Function is linked with a particular class much later after the compilation, this processed is termed as *late binding*
	- It is also known as *dynamic binding* because the selection of the appropriate function is done dynamically at runtime.
	- Dynamic binding is one of the powerful feature in C++
		- $\circ$  Requires the use of pointers to objects
		- Object pointers and virtual functions are used to implement dynamic binding or runtime polymorphism

# Polymorphism

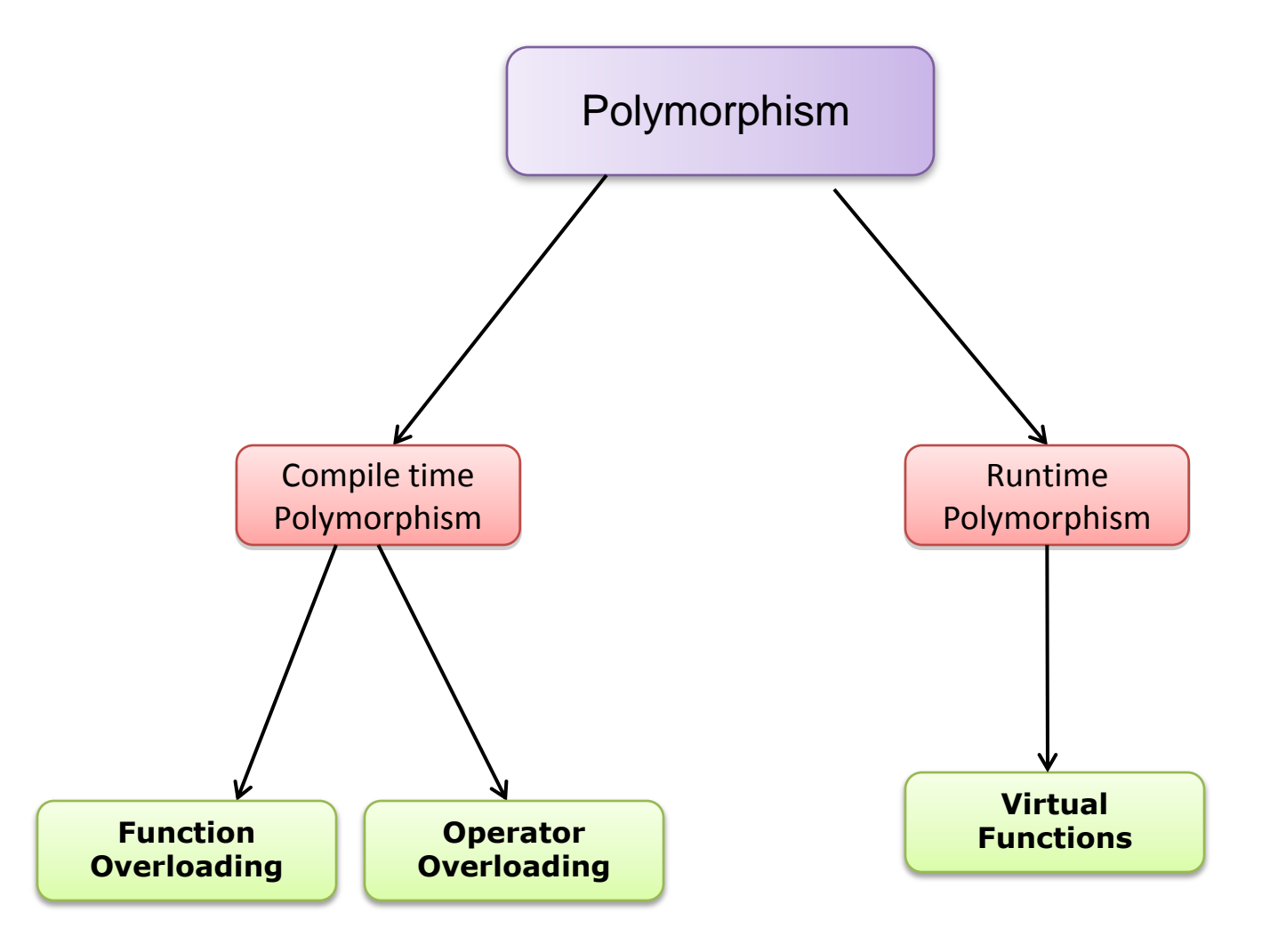

#### Relationships Among Objects in an Inheritance Hierarchy

- Demonstrate how base-class and derived-class pointers can be aimed at base-class and derived-class objects
	- how those pointers can be used to invoke member functions that manipulate those objects.
- A key concept
	- an object of a derived class can be treated as an object of its base class.
	- the compiler allows this because each derived-class object *is an* object of its base class.
- However, we cannot treat a base-class object as an object of any of its derived classes.
- The *is-a* relationship applies only from a derived class to its direct and indirect base classes.

#### Virtual Function

#### • virtual function invocation through

- a base-class pointer to a derived-class object
- a base-class reference to a derived-class object
- the program will choose the correct derivedclass function dynamically (i.e., at execution time) *based on the object type*

■ *not the pointer or reference type.* 

 This is known as dynamic binding or late binding.

#### Abstract Classes and pure virtual Functions

- $\blacksquare$  A class is made abstract by declaring one or more of its virtual functions to be "pure."
	- A pure virtual function is specified by placing "= 0" in its declaration, as in
		- virtual void draw() const =  $0$ ; // pure virtual function
- The "=  $0$ " is a pure specifier.
- Pure virtual functions *do not provide implementations*.

#### Abstract Classes and pure virtual Functions

- There are cases in which it's useful to define *classes from which you never intend to instantiate any objects*.
	- Such classes are called **abstract classes**.
	- These classes normally are used as base classes in inheritance hierarchies
- These classes *cannot be used to instantiate objects*, because, abstract classes are *incomplete*
	- o derived classes must define the "missing pieces."
- An abstract class provides a base class from which other classes can inherit.
- Classes that can be used to instantiate objects are called **concrete classes.**
	- Such classes *define every member function* they declare.

#### Polymorphism, Virtual Functions and Dynamic Binding "Under the Hood"

- Internal implementation of polymorphism,  $vi$ rtual functions and dynamic binding.
- $\blacksquare$  Appreciate the overhead of polymorphism due to its elegant data structure
- Polymorphism is accomplished through three levels of pointers (i.e., "triple indirection").
- $\blacksquare$  C++ compiles a class that has one or more virtual functions
	- builds a virtual function table (*vtable*) for that class.
- An executing program uses the *vtable* to select the proper function implementation each time a virtual function of that class is called.

#### Virtual function working mechanism

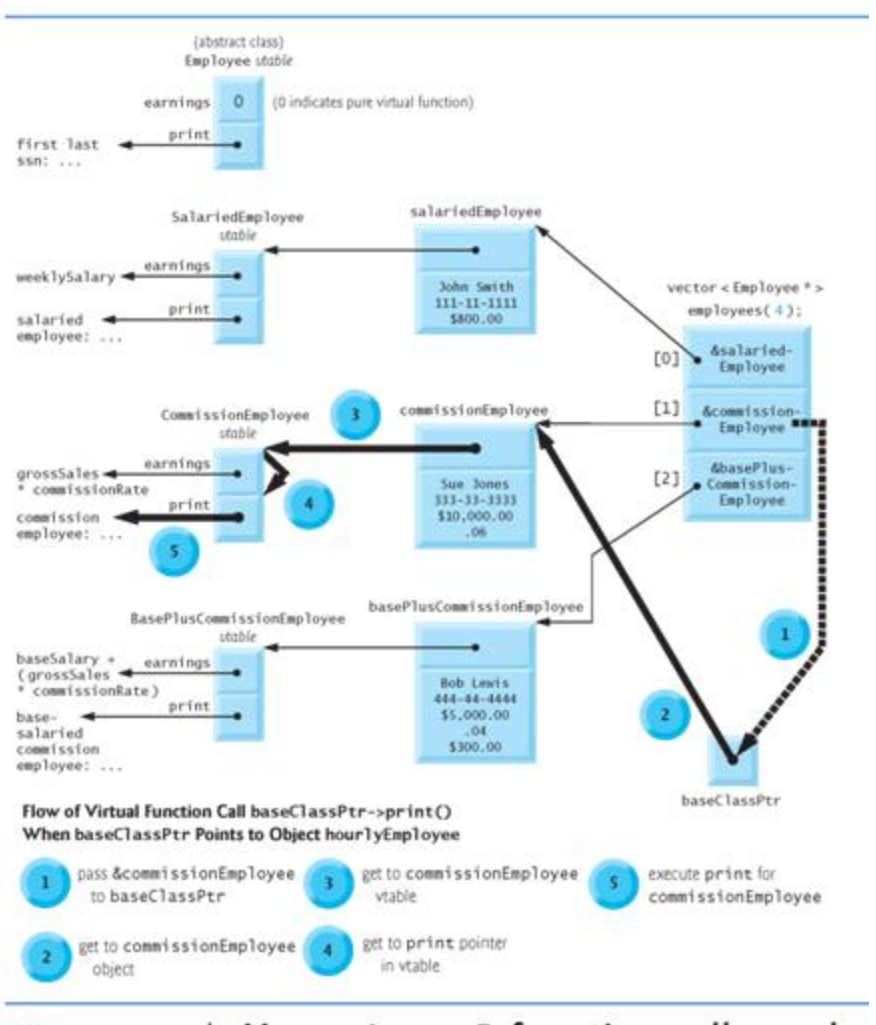

Fig. 13.18 | How virtual function calls work.

#### Polymorphism and Runtime Type Information with Downcasting, dynamic\_cast, typeid and type\_info

- Demonstrate the powerful capabilities of runtime type information (RTTI) and dynamic casting,
	- enable a program to determine the type of an object at execution time and act on that object accordingly.
- To accomplish this, we use operator **dynamic\_cast** to determine whether the type of each object is derived class i.e; BasePlusCommissionEmployee.
	- This is the *downcast* operation.
	- Dynamically downcast base-class or abstract base-class pointer/reference i.e;
		- employees[i] from type Employee \* to type BasePlusCommissionEmployee \*.

#### **Observations**

- If a class has a virtual function; provide *a virtual destructor*, even if one is not required for the class.
	- $\circ$  ensure that a custom derived-class destructor will be invoked (if there is one) when a derived-class object is deleted via a base class pointer
	- *Constructor cannot be virtual*
		- $\circ$  Declaring a constructor virtual is a compilation error.

### **Templates**

- Function templates and class templates enable to specify, with a single code segment,
	- an entire range of related (overloaded) functions
		- function-template specializations
	- an entire range of related classes
		- class-template specializations.
- This technique is called generic programming.
- Note the distinction between *templates* and *template specializations*:
	- *Function templates* and *class templates* are like stencils out of which we trace shapes.
	- *Function-template specializations* and *class-template specializations* are like the separate tracings that all have the *same shape*, but could, for example, be drawn in *different colors.*

#### What is Function Template?

- All function template definitions begin with the template keyword followed by
	- a template parameter list to the function template enclosed in angle brackets  $(<$  and  $>$ ).
- Every parameter in the template parameter list is preceded by keyword typename or keyword class.
- The formal type parameters are placeholders for fundamental types or user-defined types.
- These placeholders are used to specify the types of the function's parameters,
	- to specify the function's return type and
	- to declare variables within the body of the function definition.

# Example: Function Templates

```
// Fig. 6.26: maximum.h
 \mathbf{I}// Definition of function template maximum.
 \mathbf{z}template < typename T > // or template< typename T >
 \overline{\mathbf{3}}T maximum( T value1, T value2, T value3 )
 \overline{\mathbf{4}}5
         T maximumValue = value1; // assume value1 is maximum
 6
 \overline{\mathbf{r}}// determine whether value2 is greater than maximumValue
 8
         if (value2 > maximumValue)9
            maximumValue = value2;
10
\mathbf{H}// determine whether value3 is greater than maximumValue
\mathbf{12}if (value3 > maximumValue)\blacksquaremaximumValue = value3;\blacksquare1516return maximumValue:
\blacksquare} // end function template maximum
```
Fig. 6.26 | Function template maximum header.

### Why Function Templates & How it works

- If the program logic and operations are identical for each data type
	- overloading may be performed more compactly and conveniently by using function templates.
- When the compiler detects a templated function invocation in the client program,
	- the compiler uses its *overload resolution capabilities* to find a definition of function that best matches the function call.

#### STL: Containers

Standard Template Library: Containers

- *A container is a holder object that stores a collection of other objects (its elements).*
- Implemented as *class templates*, which allows a great flexibility in the types supported as elements.
- Containers replicate structures very commonly used in programming:
	- *dynamic arrays (vector), queues (queue), stacks (stack), heaps (priority\_queue), linked lists (list), trees (set), associative arrays (map) etc*
- The container manages the storage space for its elements
	- provides member functions to access them, either directly or through iterators (reference objects like pointers).

# Exception Handling

What is exception handling?

- Example: Handling an attempt to divide by zero
- Use *try, catch* and *throw* to *detect, handle* and *indicate* exceptions, respectively.
- $\circ$  Rethrowing an exception
- Exception Specifications
	- o Processing unexpected and uncaught exceptions
- Stack unwinding
	- o enables exceptions not caught in one scope to be caught in another

# Exception Handling

- Constructors, destructors & exception handling
- Processing new failures
	- Dynamic memory allocation
	- Use unique ptr to prevent memory leak
- Exception & Inheritance
	- $\circ$  Understand the exception inheritance hierarchy

### Tentative Midterm Exam#2 Structure

- Part I: Conceptual Questions
	- o Short answer, Fill-in-the-blank, and True/False (30 pts)
	- $\circ$  Go though the self-review exercises at the end of each chapter
- Part II: Programming Questions
	- Write C++ code ( 70 pts )
	- $\circ$  Programming questions
		- Retake Quiz 3 and Quiz 4
		- o Inheritance, Operator overloading, Polymorphism, and **Templates**

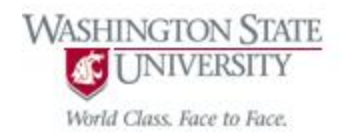

- Special office hours on Monday (11/05) morning for the exam
	- From 9 am to  $12:00$  pm, EME  $127$

# Good Luck !